# **Two-Sample T-Test for Equivalence**

## **Introduction**

This procedure provides reports for making inference about the equivalence of the means two means based on two independent samples, one from each group. The question of interest is whether the means of two variables are actually equivalent, that is, differ by at most a small margin. This is tested by the TOST (two one-sided tests) equivalence test. This test allows you to obtain a p-value so that you can quantify the results of a hypothesis test.

Three different test statistics may be used: two-sample t-test, the Aspin-Welch unequal-variance t-test, and the nonparametric Mann-Whitney U (or Wilcoxon Rank-Sum) test.

# **Technical Details**

Suppose you want to evaluate the non-inferiority of a continuous random variable  $X<sub>T</sub>$  as compared to a second random variable  $X_C$  using data on each variable taken on the different subjects. Assume that  $n<sub>T</sub>$ observations ( $X_{Tk}$ ),  $k = 1, 2, ..., n_T$  are available from the treatment group and that  $n_c$  observations ( $X_{Ck}$ ),  $k = 1$ ,  $2, ..., n<sub>C</sub>$  are available from the control group.

### **TOST Equivalence Test**

Schuirmann's (1987) two one-sided tests (TOST) approach is used to test equivalence. This equivalence test essentially reverses the roles of the null and alternative hypothesis. Using the  $\mu_T$  and  $\mu_C$  to represent the means of the two variables and *M* to represent the so-called *margin of equivalence,* the null and alternative hypotheses are

> H0:  $(\mu_T - \mu_C) < -M$  or  $(\mu_T - \mu_C) > M$ H1:  $-M < (\mu_T - \mu_C) < M$

The null hypothesis is made up of two simple one-sided hypotheses:

$$
\text{HO}_1: (\mu_T - \mu_C) < -M
$$
\n
$$
\text{HO}_2: (\mu_T - \mu_C) > M
$$

If both of these one-sided tests are rejected, we conclude H1 that the two means are equivalent (their difference is confined within a small margin). Schuirmann showed that if we want the alpha level of the equivalence test to be α, then each of the one-sided tests should be α as well (not α/2 as you might expect). The probability level (p-value) of the equivalence test is equal to the maximum of the probability levels of the two one-sided tests. One-sided editions of the Aspin-Welch unequal-variance t-test, and the Mann-Whitney U (or Wilcoxon Rank-Sum) nonparametric test are also optionally available.

### **Data Structure**

The data may be entered in two formats, as shown in the two examples below. The examples give the yield of corn for two types of fertilizer. The first format, shown in the first table, is the case in which the responses for each group are entered in separate columns. That is, each variable contains all responses for a single group. In the second format the data are arranged so that all responses are entered in a single column. A second column, referred to as the *grouping variable,* contains an index that gives the group (A or B) to which the row of data belongs.

In most cases, the second format is more flexible. Unless there is some special reason to use the first format, we recommend that you use the second.

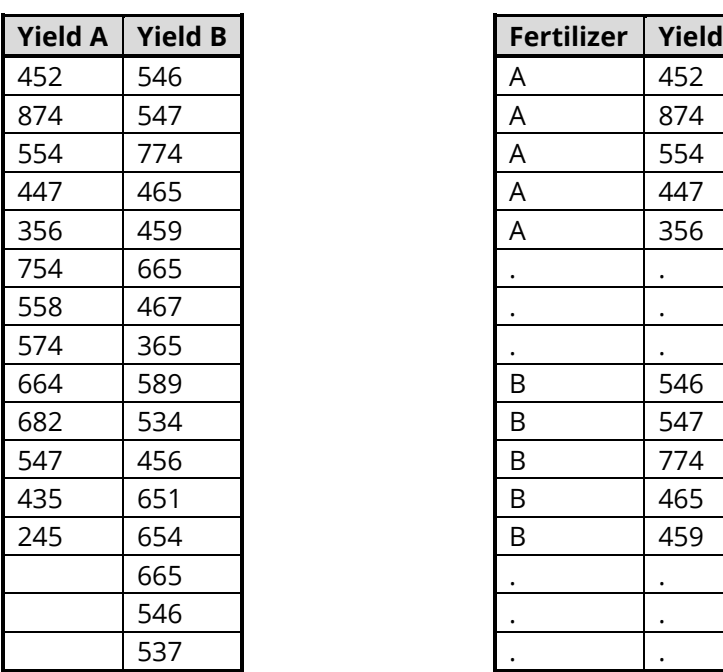

### **Two Response Variables Grouping and Response Variables**

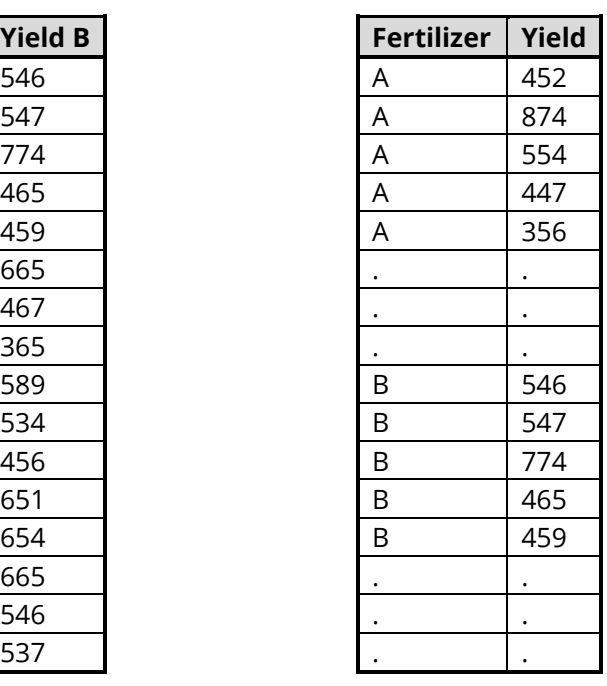

# **Example 1 – Equivalence Test for Two Independent Samples**

This section presents an example of how to test equivalence. Suppose the current (control) fertilizer has an undesirable impact on the ground water so a replacement (treatment) fertilizer has been developed that does not have this negative impact. The researchers of the new fertilizer want to show that the new fertilizer is equivalent (no better and no worse) than the current fertilizer. Further suppose that the average corn yield of the current fertilizer is about 550. The researchers want to show that the yield of the new fertilizer is within 20% of the current type. That is, the equivalence margin is 20% of 550 which is 110.

### **Setup**

To run this example, complete the following steps:

### **1 Open the Corn Yield example dataset**

- From the File menu of the NCSS Data window, select **Open Example Data**.
- Select **Corn Yield** and click **OK**.

### **2 Specify the Two-Sample T-Test for Equivalence procedure options**

- Find and open the **Two-Sample T-Test for Equivalence** procedure using the menus or the Procedure Navigator.
- The settings for this example are listed below and are stored in the **Example 1** settings file. To load these settings to the procedure window, click **Open Example Settings File** in the Help Center or File menu.

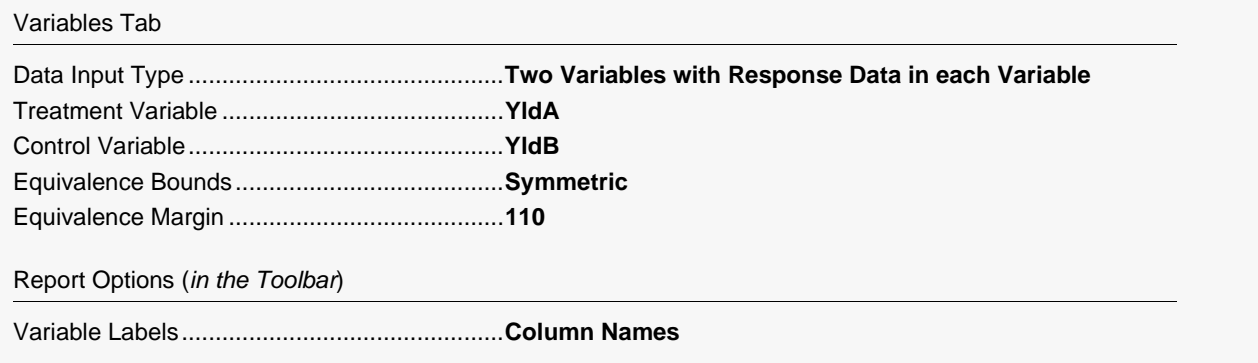

### **3 Run the procedure**

• Click the **Run** button to perform the calculations and generate the output.

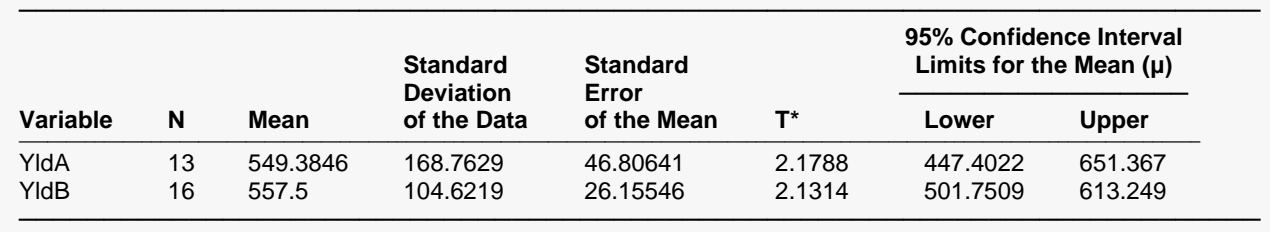

**Descriptive Statistics and Confidence Intervals for the Group Means (μ's)**

This report provides basic descriptive statistics and confidence intervals for the two variables.

### **Variable**

These are the names of the variables or groups.

### **N**

This gives the number of non-missing values. This value is often referred to as the group sample size or count.

### **Mean**

This is the average for each group.

### **Standard Deviation of the Data**

The sample standard deviation is the square root of the sample variance. It is a measure of spread.

### **Standard Error of the Mean**

This is the estimated standard deviation for the distribution of sample means for an infinite population. It is the sample standard deviation divided by the square root of sample size.

### **T\***

This is the t-value used to construct the confidence interval. If you were constructing the interval manually, you would obtain this value from a table of the Student's t distribution with *n* - 1 degrees of freedom.

### **95% Confidence Interval Limits for the Mean (μ) (Lower and Upper)**

These are the lower and upper limits of an interval estimate of the mean based on a Student's t distribution with *n* - 1 degrees of freedom. This interval estimate assumes that the population standard deviation is not known and that the data are normally distributed.

### **Descriptive Statistics and Confidence Intervals for the Mean Difference (μ1 - μ2)**

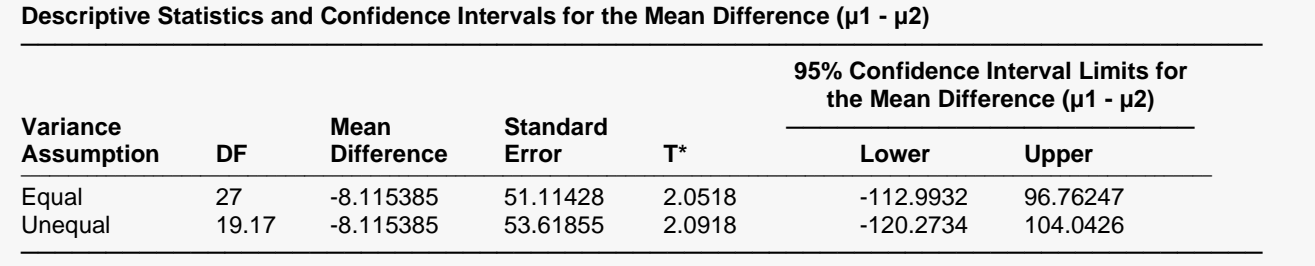

Given that the assumptions of independent samples and normality are valid, this section provides an interval estimate (confidence limits) of the difference between the two means. Results are given for both the equal and unequal variance cases.

### **DF**

The degrees of freedom are used to determine the T distribution from which T\* is generated.

For the equal variance case:

$$
df = n_T + n_C - 2
$$

For the unequal variance case:

$$
df = \frac{\left(\frac{S_T^2}{n_T} + \frac{S_C^2}{n_C}\right)^2}{\left(\frac{S_T^2}{n_T}\right)^2 + \left(\frac{S_C^2}{n_C}\right)^2}
$$

$$
\frac{n_T - 1}{n_T - 1} + \frac{n_C - 1}{n_C - 1}
$$

### **Mean Difference**

This is the difference between the sample means,  $\overline{X}_T - \overline{X}_C$ .

### **Standard Error**

This is the estimated standard deviation of the distribution of differences between independent sample means.

For the equal variance case:

$$
SE_{\overline{X}_T - \overline{X}_C} = \sqrt{\left( \frac{(n_T - 1)s_T^2 + (n_C - 1)s_C^2}{n_T + n_C - 2} \right) \left( \frac{1}{n_T} + \frac{1}{n_C} \right)}
$$

For the unequal variance case:

$$
SE_{\overline{X}_T - \overline{X}_C} = \sqrt{\frac{s_T^2}{n_T} + \frac{s_C^2}{n_C}}
$$

**T\***

This is the t-value used to construct the confidence limits. It is based on the degrees of freedom and the confidence level.

### **95% Confidence Interval Limits for the Mean Difference (Lower and Upper)**

These are the confidence limits of the confidence interval for  $\mu_T - \mu_C$ . The confidence interval formula is

$$
\overline{X}_T - \overline{X}_C \pm T_{df}^* SE_{\overline{X}_T - \overline{X}_C}
$$

The equal-variance and unequal-variance assumption formulas differ by the values of T\* and the standard error.

### **Descriptive Statistics and Confidence Intervals for the Group Medians**

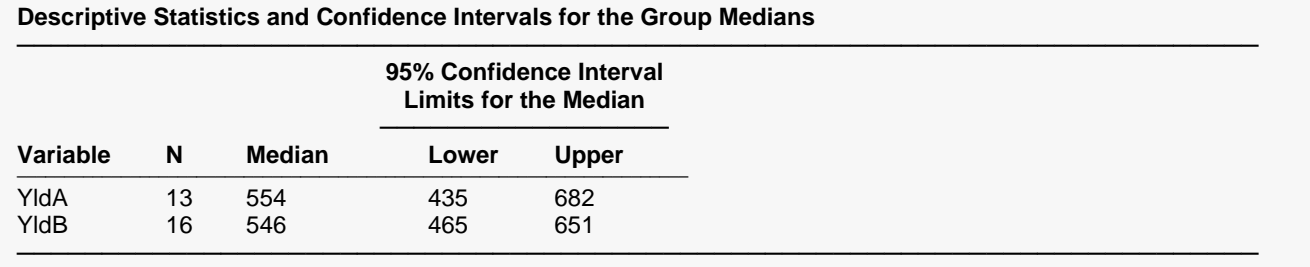

This report provides the medians and corresponding confidence intervals for the medians of each group.

### **Variable**

These are the names of the variables or groups.

### **N**

This gives the number of non-missing values. This value is often referred to as the group sample size or count.

### **Median**

The median is the 50<sup>th</sup> percentile of the group data, using the AveXp(n+1) method. The details of this method are described in the Descriptive Statistics chapter under Percentile Type.

### **95% Confidence Interval Limits for the Median (Lower and Upper)**

These are the lower and upper confidence limits for the median. These limits are exact and make no distributional assumptions other than a continuous distribution. No limits are reported if the algorithm for this interval is not able to find a solution. This may occur if the number of unique values is small.

### **Equal-Variance T-Test for Equivalence using TOST (Two One-Sided Tests)**

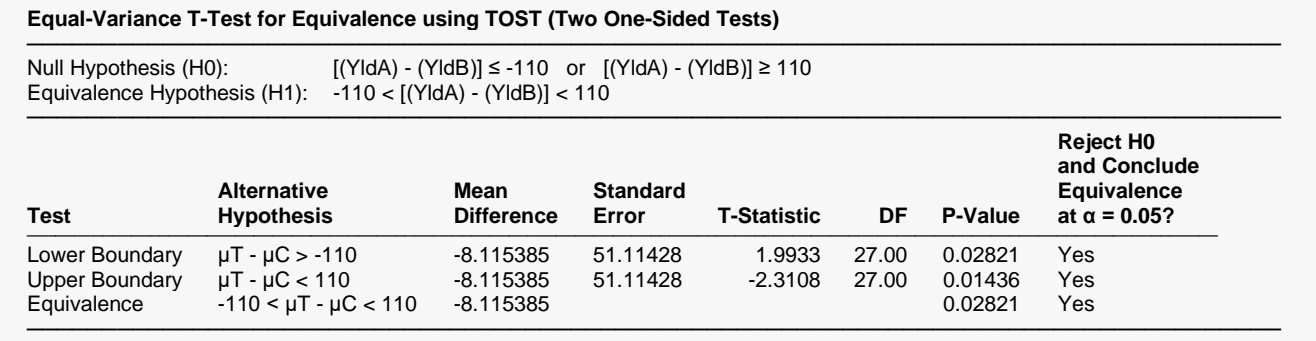

This report shows the equivalence test (the third row) and the two one-sided tests (first and second rows).

### **Aspin-Welch Unequal-Variance T-Test for Equivalence using TOST (Two One-Sided Tests)**

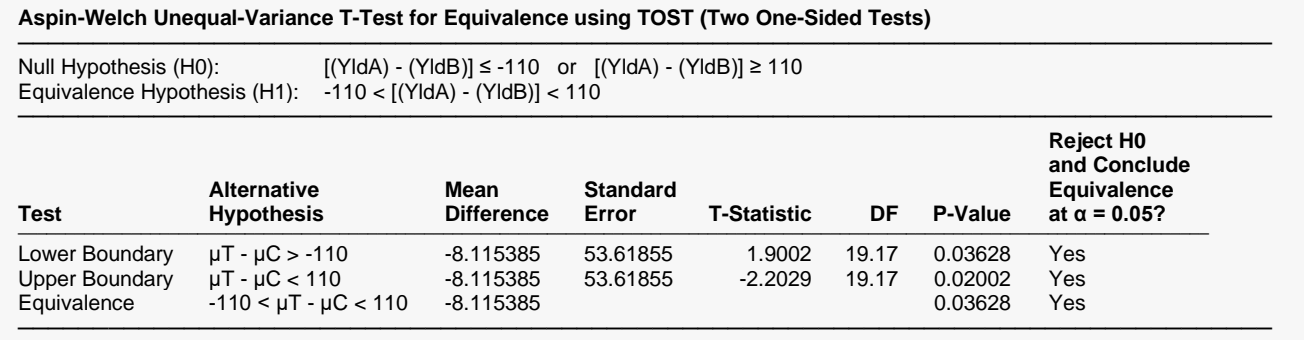

This report shows the equivalence test (the third row) and the two one-sided tests (first and second rows).

### **Mann-Whitney U or Wilcoxon Rank-Sum Location Difference Test for Equivalence using TOST (Two One-Sided Tests)**

#### **Mann-Whitney U or Wilcoxon Rank-Sum Location Difference Test for Equivalence using TOST (Two One-Sided Tests)**

───────────────────────────────────────────────────────────────────────────────────

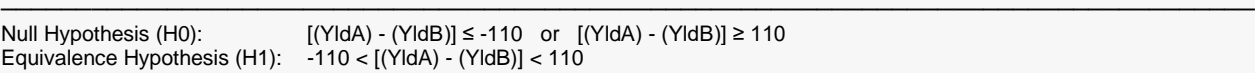

#### **Lower Boundary**

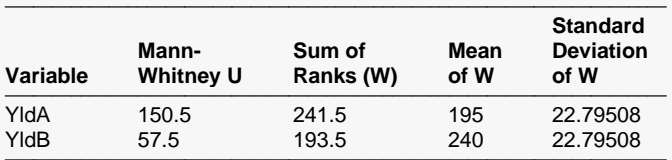

────────────────────────────────────────────────────────────────────── Number of Sets of Ties = 3, Multiplicity Factor = 18

#### **Upper Boundary**

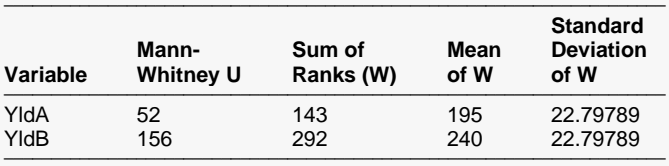

Number of Sets of Ties = 2, Multiplicity Factor = 12

#### **Test Results**

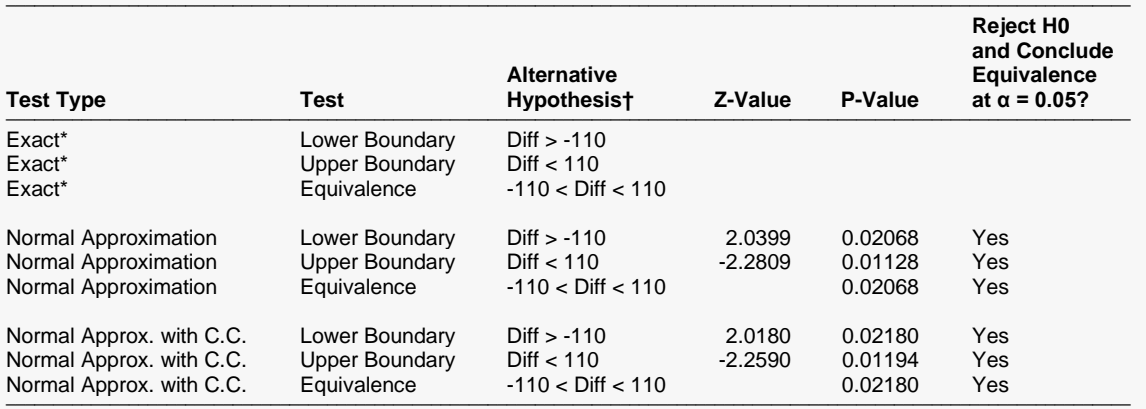

T Diff = LocT - LocC, where LocT and LocC are the location parameters of the treatment and control distributions, respectively. \* The Exact Test is provided only when there are no ties and the sample size is ≤ 20 in both groups.

This report shows the equivalence test based on the Mann-Whitney U statistic. This test is documented in the Two-Sample T-Test chapter.

───────────────────────────────────────────────────────────────────────────────────

### **Tests of Assumptions**

#### **Tests of the Normality Assumption for YldA**

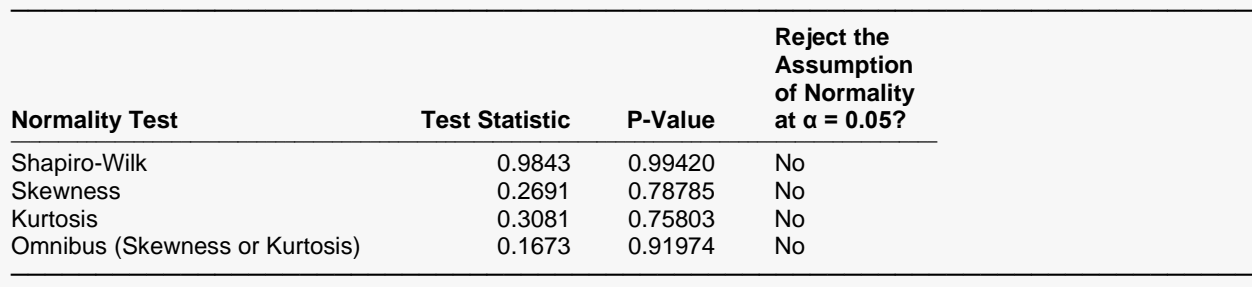

#### **Tests of the Normality Assumption for YldB**

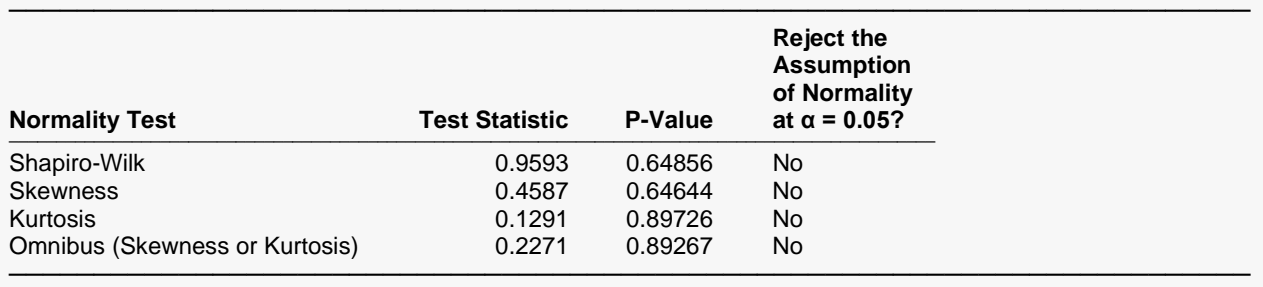

#### **Tests of the Equal-Variance Assumption**

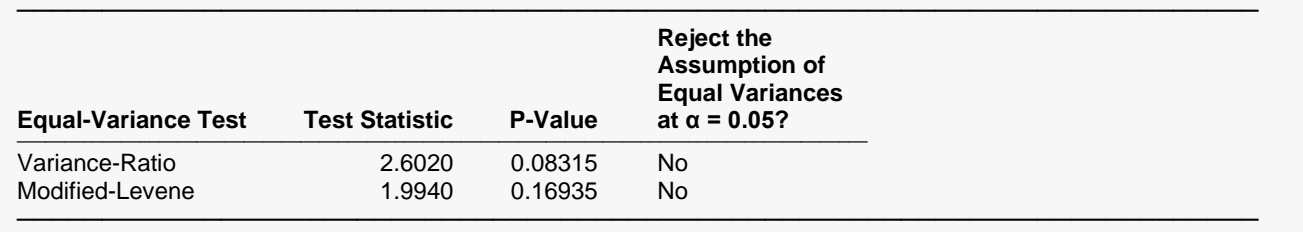

This section reports the results of diagnostic tests to determine if the data are normal and the variances are close to being equal. The details of these tests are given in the Descriptive Statistics chapter.

### **Evaluation of Assumptions Plots**

#### **Histograms**

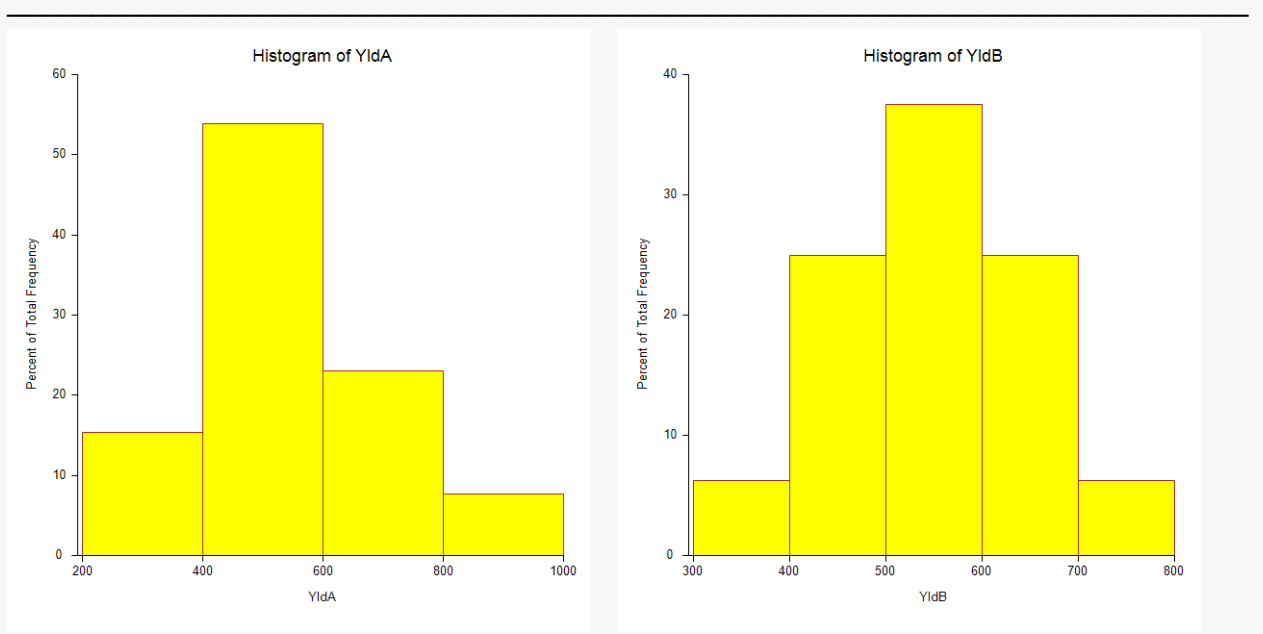

#### **Probability Plots**

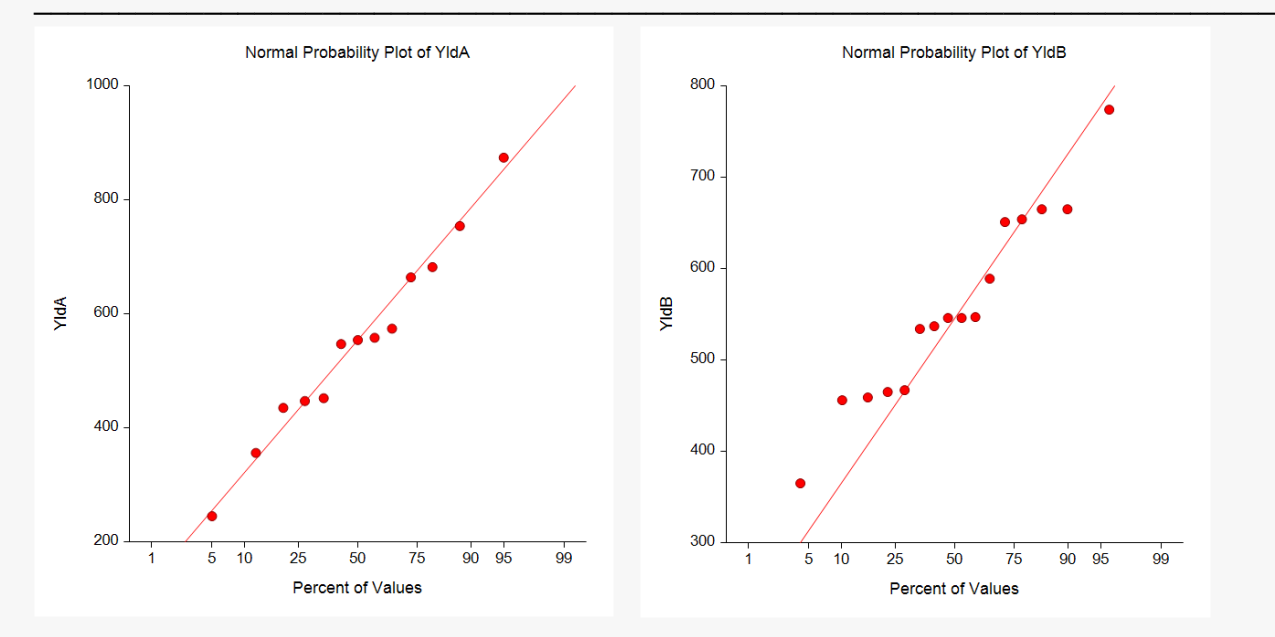

### Two-Sample T-Test for Equivalence

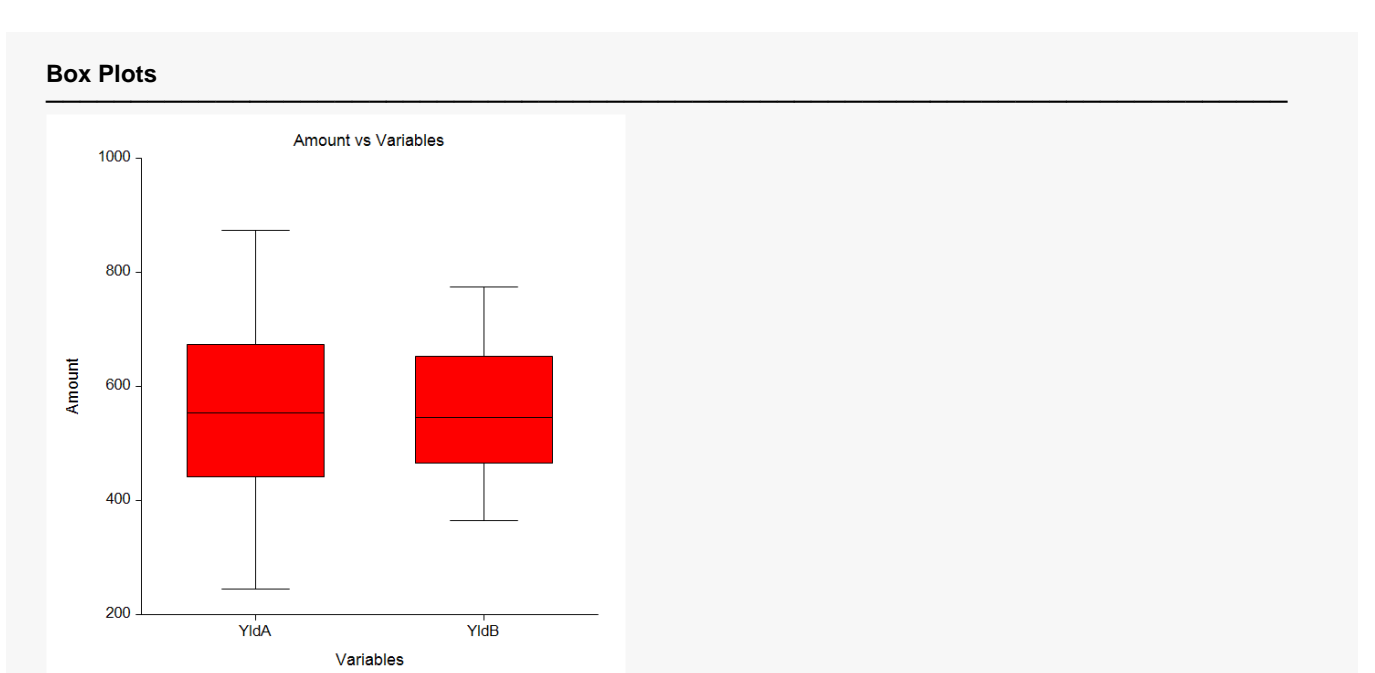

These plots let you visually evaluate the assumptions of normality and equal variance. The probability plots also let you see if outliers are present in the data.